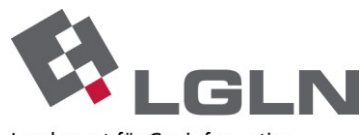

Landesamt für Geoinformation und Landesvermessung Niedersachsen Landesvermessung und Geobasisinformation - Landesbetrieb -

## ASL 3A Web ANTRAG

## Importschnittstelle

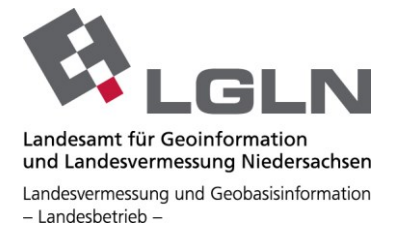

Mit Hilfe des Dialoges "*Antragsinformationen importieren"*, können Antragsinformationen aus anderen Quellen übernommen werden. Dabei öffnet sich ein Dateiexplorer, mit dem eine Importdatei ausgewählt werden kann.

Diese Informationen müssen in der Datei in dem sogenannten JSON-Format vorliegen und eine entsprechende Syntax aufweisen. Die Importdatei kann folgende Dateiendungen haben:

> \*.json \*.txt

Beim Inhalt der Datei kann folgende Syntax von 3A Web ANTRAG interpretiert werden:

Schema:

```
{
"GeschZeichen": "",
"ArtDesAntrags": "",
"Flurstueck": [
{ "FlstKennz" : "",
  "Markierung": "1"
},
{ "FlstKennz" : ""},
{ "FlstKennz" : ""},
{ "FlstKennz" : ""},
{ "FlstKennz" : ""}
],
"Bemerkung": ""
}
```
In der Importschnittstelle gibt es ein Array Flurstueck das aus 1 bis n Objekten besteht. Jedes Objekt hat eine Eigenschaft *FlstKennz,* dies beschreibt das Flurstückskennzeichen. In dem dazugehörigen Wert steht das Flurstückskennzeichen.

Im gesamten Array darf es nur ein Objekt geben, das zusätzlich die Eigenschaft *Markierung* besitzt.

Dieses markiert das sogenannte führende Flurstück.

Bei dieser Eigenschaft muss der zugehörige Wert auf 1 stehen.

Alle anderweitigen Interpretationen können zu nicht gewünschten Ergebnissen führen. Es wird empfohlen, sich das Beispiel genau anzuschauen.

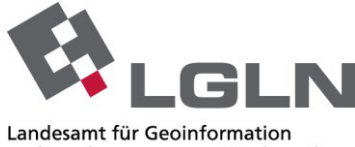

und Landesvermessung Niedersachsen Landesvermessung und Geobasisinformation - Landesbetrieb -

```
Beispiel:
{
"GeschZeichen": "20160907_Test",
"ArtDesAntrags": "GVR",
"Flurstueck": [
{ "FlstKennz" : "030755-018-00058/0012",
  "Markierung": "1"
},
{ "FlstKennz" : "030755-018-00059/0012"},
{ "FlstKennz" : "030755-018-00060/0012"},
{ "FlstKennz" : "030755-018-00061/0012"},
{ "FlstKennz" : "030755-018-00062/0012"}
],
"Bemerkung": "Testbemerkung"
}
```
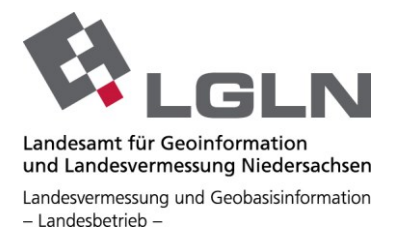

## Erläuterung der Attribute:

Arten

- *GeschZeichen*: Definieren Sie hier einen String, der als Geschäftszeichen verwendet werden soll.
- *ArtDesAntrags*: Geben Sie hier das Kürzel des Verwendungszweckes als String an, der gesetzt werden soll.

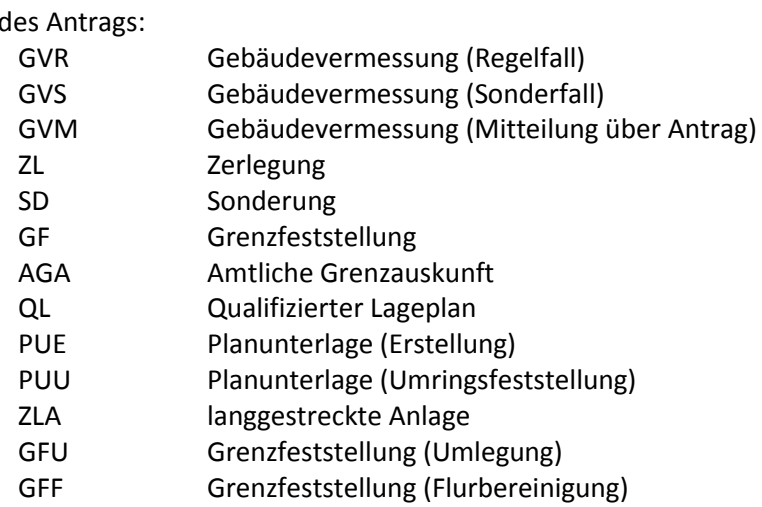

 *Flurstueck*: Hier kann eine beliebig lange Aufzählung von Flurstücken folgen, die in den Antrag übernommen werden sollen.

Ein Flurstück besteht aus bis zu zwei Angaben:

- o *FlstKennz*: Geben Sie hier das korrekt formatierte Flurstückskennzeichen an.
- o *Markierung*: Es darf nur an genau einem Flurstück ein Element Markierung existieren. Diese Markierung muss als Wert den Wert "1" führen, um dieses als führendes Flurstück zu kennzeichnen.
- *Bemerkung*: Optional kann eine bis zu 1000 Zeichen lange Zeichenkette als Bemerkung hinterlegt werden.